# **Chapter 14: File System Implementation**

CS 3423 Operating Systems Fall 2019 National Tsing Hua University

1

#### **Outline: File System Implementation**

- File-System Structure
- File-System Implementation
- Directory Implementation
- Allocation Methods
- Free-Space Management
- Efficiency and Performance
- Recovery
- NFS
- Example: WAFL File System

# **File-System Structure**

- File system (FS)
	- Resides on secondary storage (disks)
	- Provides mapping logical storage to physical storage
	- Provides efficient implementation and convenient API to disk
	- One OS may support multiple types of FS (e.g., FAT32, NTFS)
- Disk
	- provides in-place rewrite and random access to storage
	- I/O transfers in units of blocks (=one or more sectors)
	- one sector usually 512 bytes

# **Two design problems in FS**

- interface to user programs
	- API for user programs open(), read(), write(),
	- mostly independent of file system
- interface to physical storage (disk)
	- API for accessing disk
	- mostly independent of actual disk, isolated by I/O control layer

# **Layered File System**

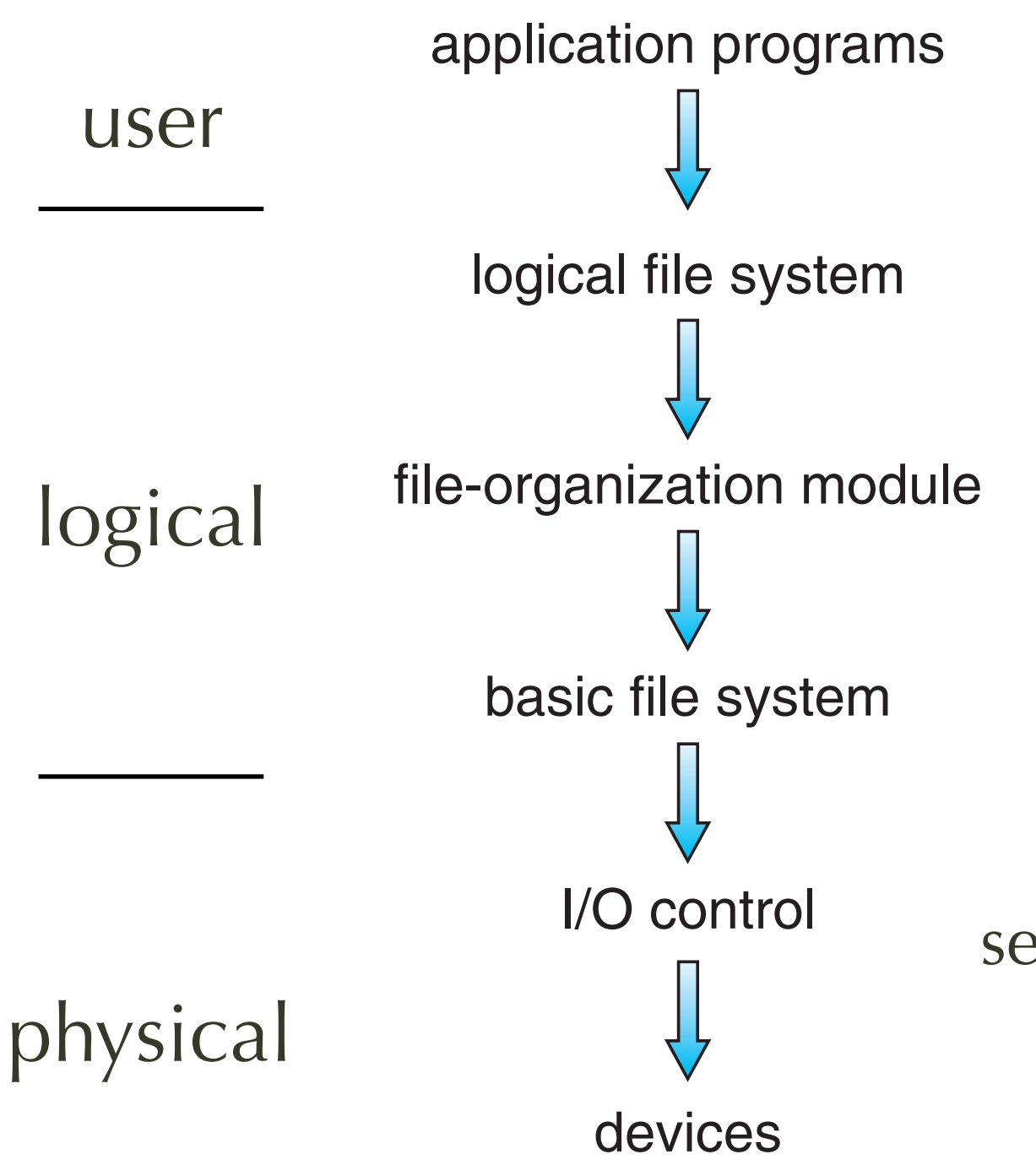

read(fh, buf, size)

manages metadata (fp, access) logical <-> physical mapping read d1, c735, t5, s10 manages memory buffers and caches (allocation, freeing, replacement) Translates logical to physical block # Manages free space, disk allocation

read drive1, cylinder 72, track 2, sector 10, into memory location 1060

retrieve block 123

# **Logical File System**

- Manages metadata information
	- Translates file name into *file number*, *file handle*, location by maintaining *file control blocks* (*inodes* in UNIX)
	- Directory management
	- Protection
- Layering
	- useful for reducing complexity and redundancy
	- adds overhead and can decrease performance

#### **Multiple file systems within an OS**

- CD-ROM is ISO 9660
- Unix has UFS, FFS
- Windows
	- FAT, FAT32, NTFS, floppy, CD, DVD Blu-ray
- Linux ext2, ext3, ext4, distributed FS
- New ones still being invented
	- ZFS, GoogleFS, Oracle ASM, FUSE

# **File System Implementation**

### **On-disk structures**

- Boot control block (per volume or per partition)
	- contains info needed by system to boot OS from that volume
	- Needed if volume contains OS, usually first block of volume
- Volume control block (also called partition control block)
	- (superblock, master file table) contains volume details
	- Total # of blocks, # of free blocks, block size, free block pointers or array
- Directory structure (per file system)
	- Names and inode numbers, master file table
- File control block (per file)
	- inode number, permissions, size, dates
	- NFTS stores into in master file table using relational database structures

#### **On-Disk Structure**  $\sim$   $\sim$   $\sim$   $\sim$ To create a new !le, a process calls the logical !le system. The logical !le  $s_{\text{max}}$  is the directory structure a new  $\sigma$  of the directory structures. To create a new  $\sigma$

partition Boot Control Block (Optional) and File Admissions and Partition File Description File Reserve that Reserve the Partition Fil Partition Control Block **(Optional)** List of Directory | Control Blocks Block Block Block Block List of File  $\qquad \qquad \mid$ Control Blocks Control Blocks Control Blocks Control Blocks Control Blocks Data Blocks (aka volume)<br>
Boot Control D it with the new  $\alpha$  it and  $\beta$  and  $\beta$  and  $\beta$  and  $\beta$  and writes it back to the  $\beta$  typical to the  $\beta$ as  $\frac{d}{dt}$  if  $\frac{d}{dt}$  is a directory. Other operators of the indicating that it is a directory.

#### partition<br>(aka volume) file control block (FCB)  $\mathbf{S}$  including UNIX, transferred UNIX, transferred a directory exactly the same stream  $\mathbf{S}$

file permissions

file dates (create, access, write)

file owner, group, ACL

file size

file data blocks or pointers to file data blocks

Figure 14.2 A typical 24.2 A typical 24.2 A typical 24.2 A typical 24.2 A typical 24.2 A typical 24.2 A typica

file size

file data blocks Operating System Concepts – NTHU LSA Lab 8

# **In-Memory Structures**

- in-memory Mount table
	- stores file system mounts, mount points, file system types
- in-memory directory structure (as opposed to on-disk)
	- recently accessed directories
- system-wide open-file table
	- contains a copy of each open file's FCB
- per-process open-file table
	- file handle (pointer) to corresponding entry in systemwide table
- buffers that hold data blocks from secondary storage

#### **open(file name) U**SFRUENCY

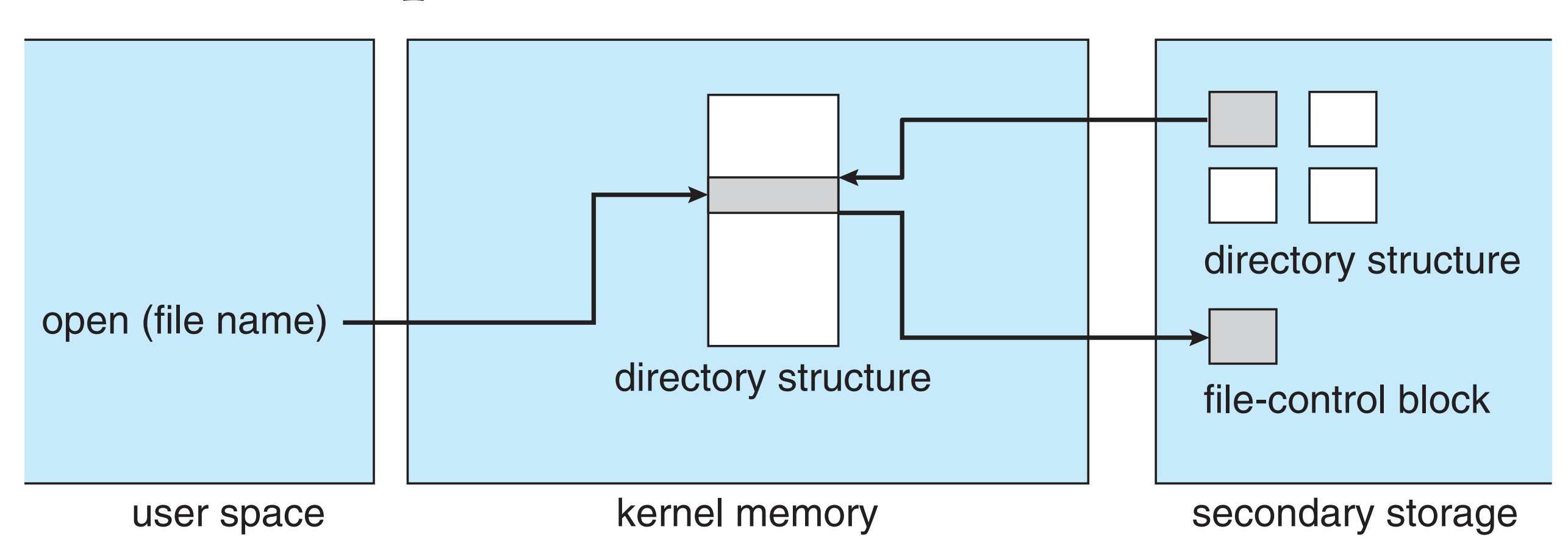

search directory structure for file by name

if not in memory already,

add entry to system-wide open file table, fill with FCB and initialize count add per-process open file table to point to system-wide open file table entry

#### user space kernel memory of the space kernel memory of the space of the space of the space of the space of the<br>The space of the space of the space of the space of the space of the space of the space of the space of the sp  $\blacksquare$ **read(index)**

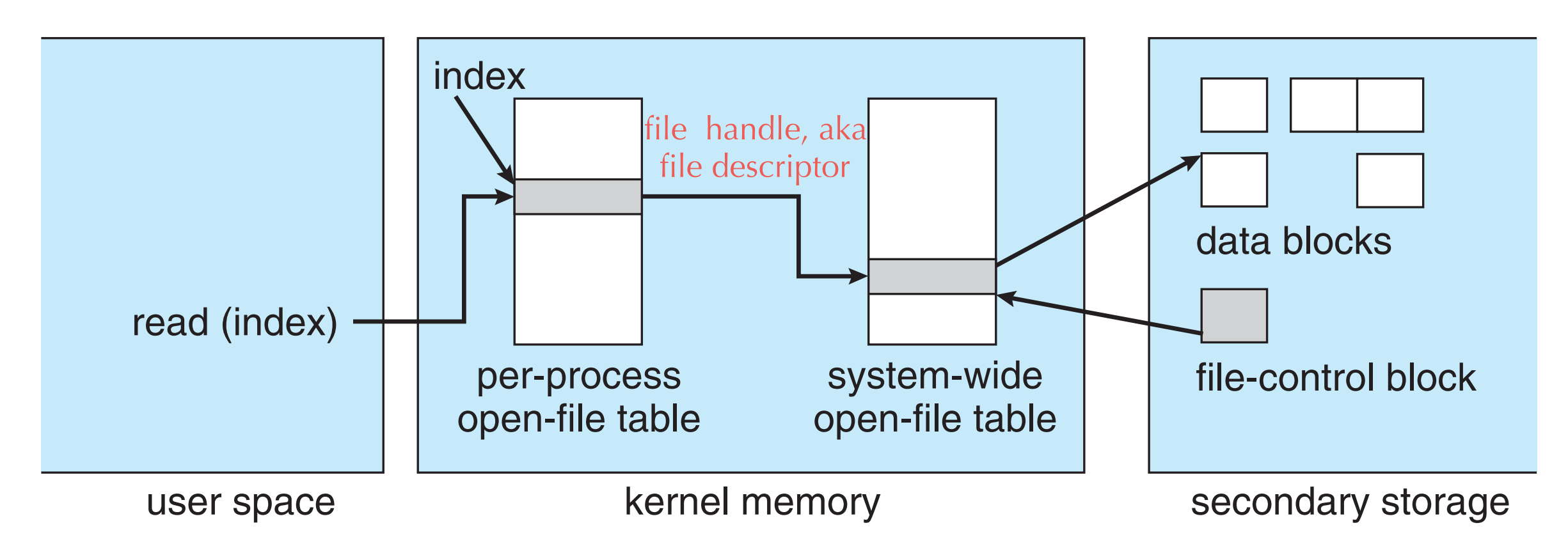

 $F$ icess open-me tabie[muex]  $\rightarrow$  entry in system-wide open-me tac per-process open-file table[index] => entry in system-wide open-file table advance file pointer by number of bytes read

## **File Creation Procedure**

- OS allocates a new FCB
- OS updates directory structure
	- OS reads the directory structure into memory
	- OS updates dir structure with new name & FCB
	- OS writes dir structure back to disk upon file close
- The file appears in user's directory

#### **Directory Implementation options**

- Linear list
	- List of <u>file names</u> with pointer to the data blocks
	- Simple to program but poor performance to execute
		- Linear search time
	- Could keep ordered alphabetically via linked list or use B+ tree
- Hash Table linear list with hash data structure
	- Search time is constant time in most cases
	- Collisions  $\Rightarrow$  requires probing
	- Hash table good for fixed number of entries

# **Allocation Methods:**

• how disk blocks are allocated for files

Contiguous allocation Linked allocation Indexed allocation

# **Contiguous Allocation**

• File occupies contiguous blocks

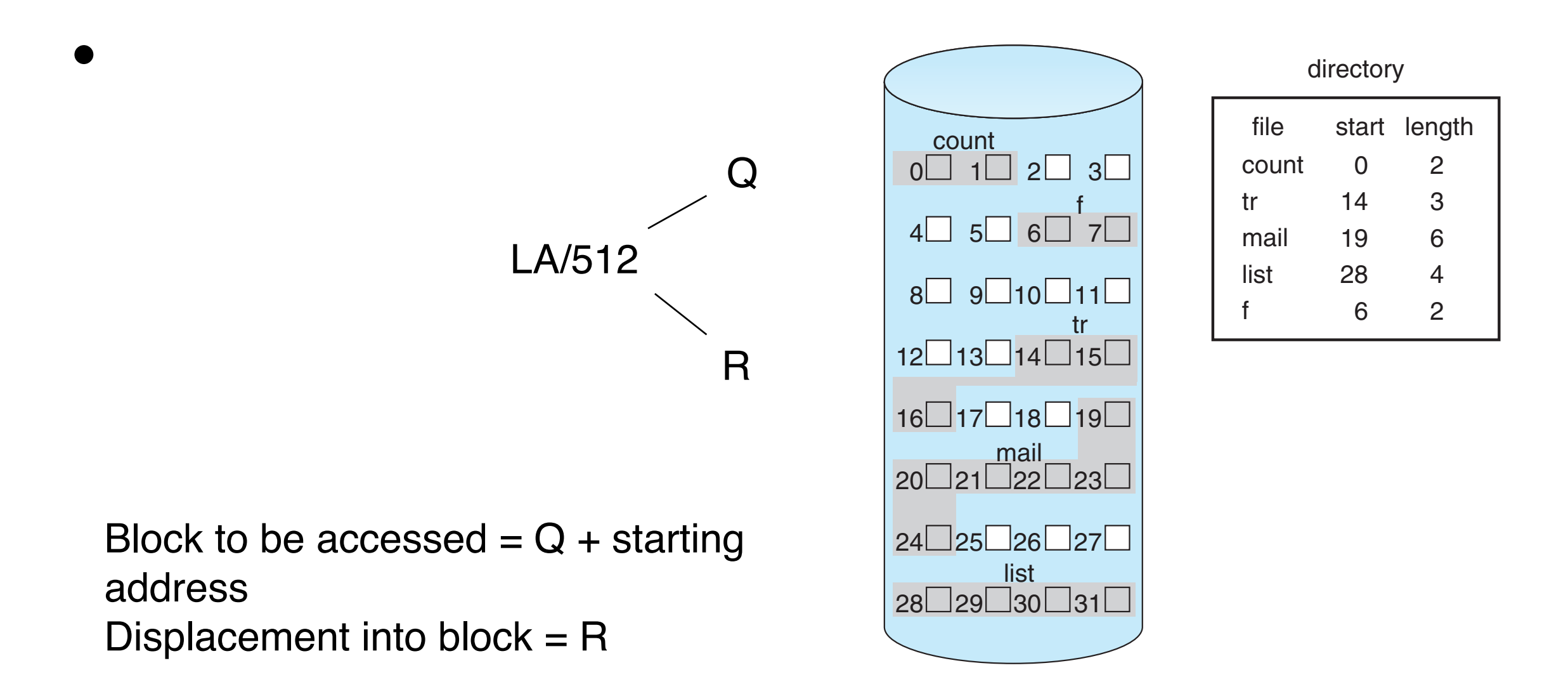

# **Contiguous Allocation**

- Pros
	- Best performance in most cases
	- Simple only starting location (block #) and length (number of blocks) are required
- Cons
	- Problems finding space for file
	- have to know size in advance, not easy to change
	- external fragmentation
	- need for compaction off-line (downtime) or on-line

## **Extent-Based Systems**

- An extent = a contiguous sequence of blocks on disk
	- starting block#, length, pointer to next extent
	- an extent file  $\Rightarrow$  a linked list of extends
	- Example: Veritas File System (replacement for UFS)
- Issues:
	- random access more costly
	- both internal & external fragmentation

## **Linked Allocation**

- Each file is a linked list of blocks
	- Each block contains pointer to next block till nil
	- Improve efficiency by clustering blocks into groups

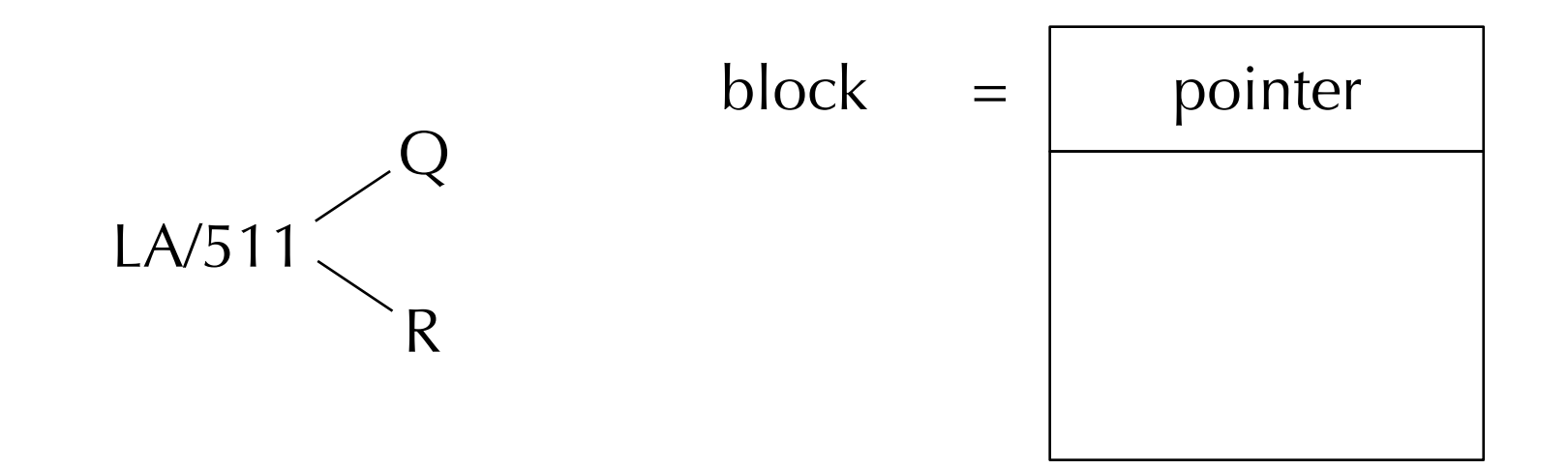

- Block to be accessed is the Q<sup>th</sup> block in the linked chain of blocks representing the file.
	- Displacement into block =  $R + 1$

#### Linked Allocation  $\blacksquare$  inked allocation, and any LIIINU A REQUEST.

- Each file is a linked list of disk blocks: it is never necessary to compact disk space. is that it can be used effectively only for sequential-access !les. To !nd the *i*th
	- blocks may be scattered anywhere on the disk

•

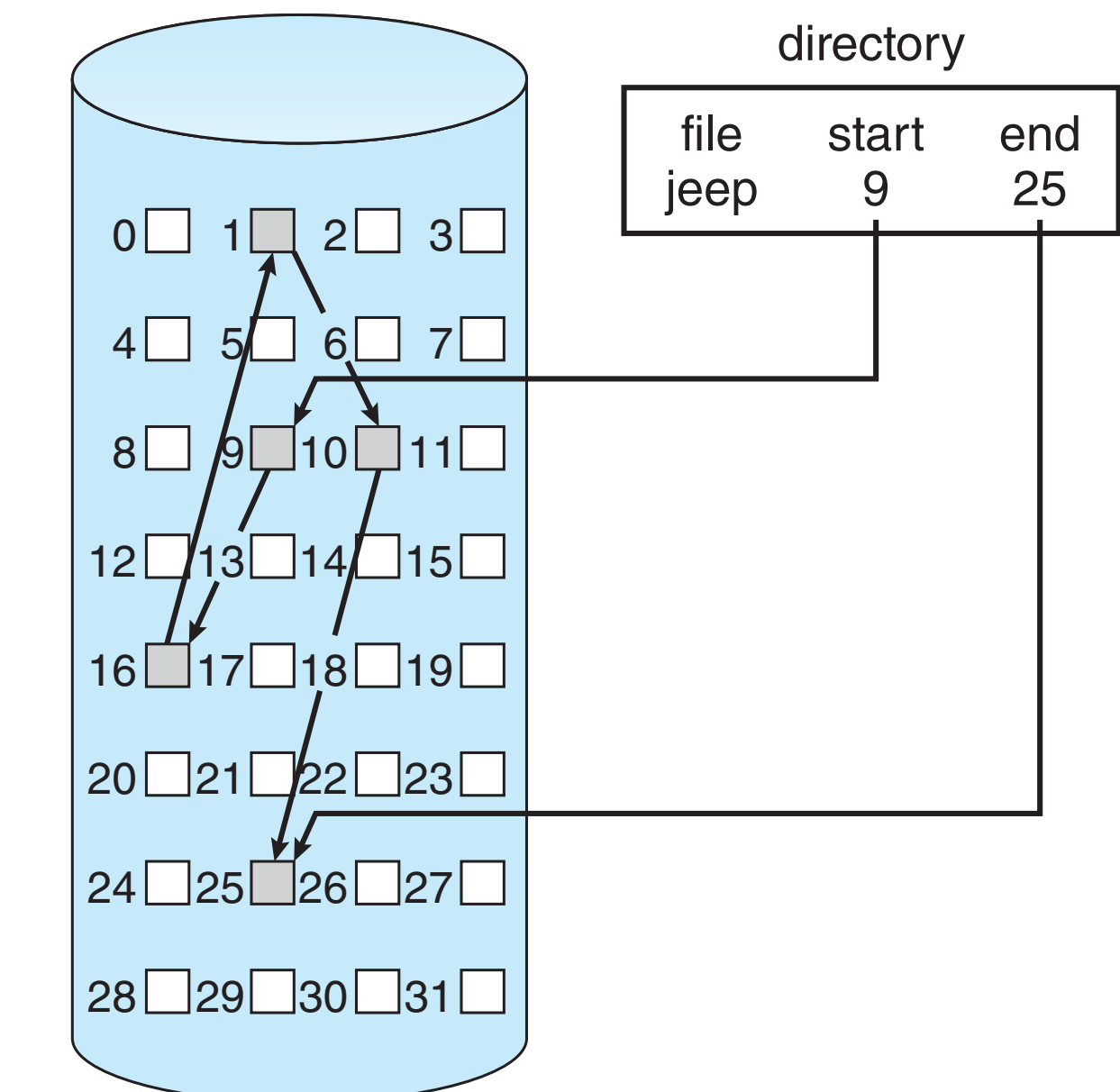

## **Linked Allocation**

- Pros
	- No external fragmentation
	- Good for sequential access
- Cons
	- Reliability can be a problem: one missing link breaks whole file!
	- Random access may take many I/Os and disk seeks

## **FAT (File Allocation Table)**

directory entry

• • •

test ••• 217

- Used in Windows, USB drive, MS DOS
- Beginning of volume has table of all links
	- indexed by block number
	- FAT32: 32 bits per table entry
- Conceptually still a linked list
	- all links consolidated in one place

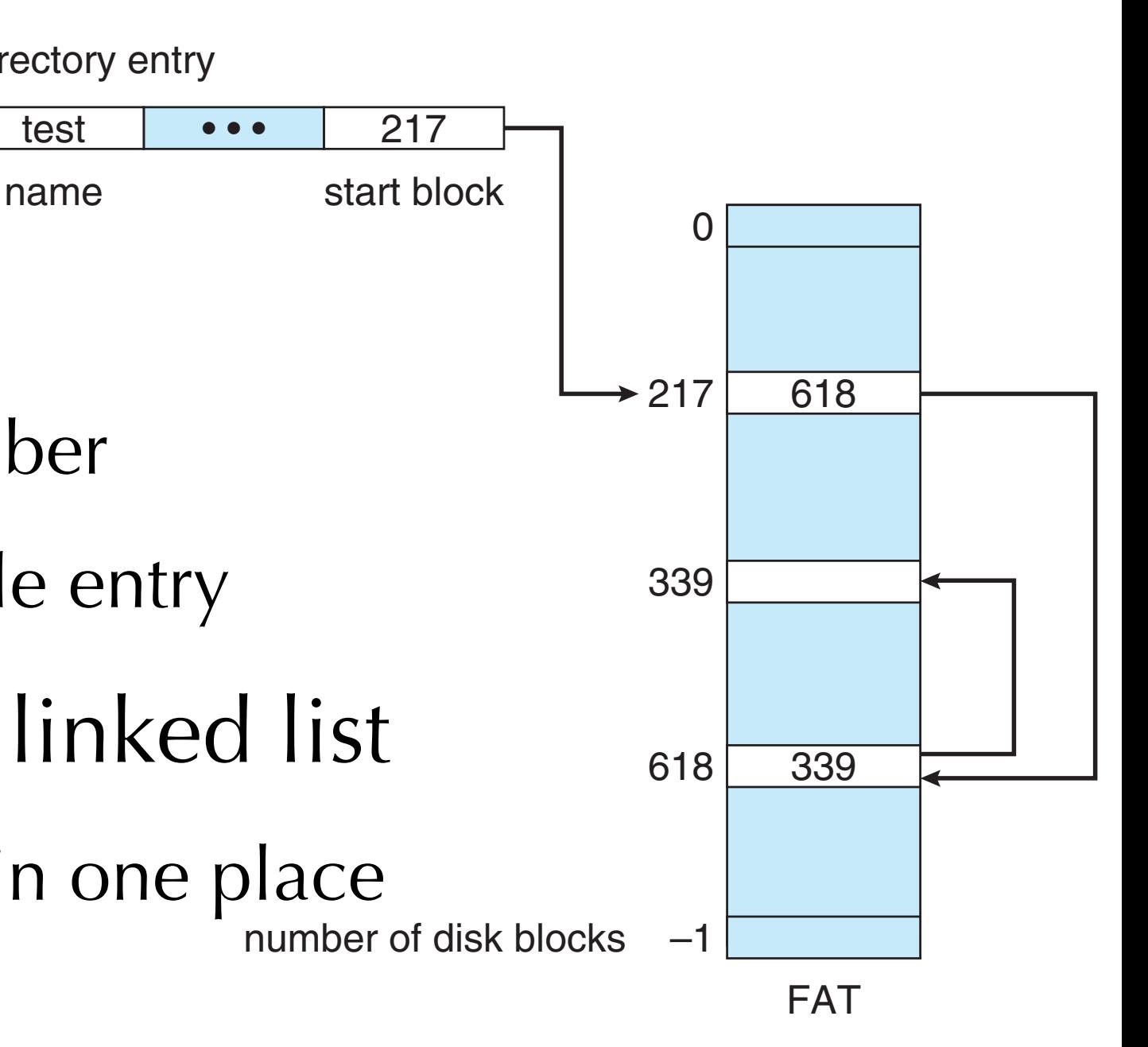

## **File-Allocation Table**

- Pros:
	- Simple for new block allocation
	- FAT can be cached
- Potential cons:
	- flash memory: FAT blocks get more wear-and-tear => need wear-leveling (SD cards do this automatically)
	- if FAT is corrupted  $\Rightarrow$  lose links

## **Indexed Allocation**

- Each file has its own index
	- index  $=$  table of pointers to its data blocks

• Logical view

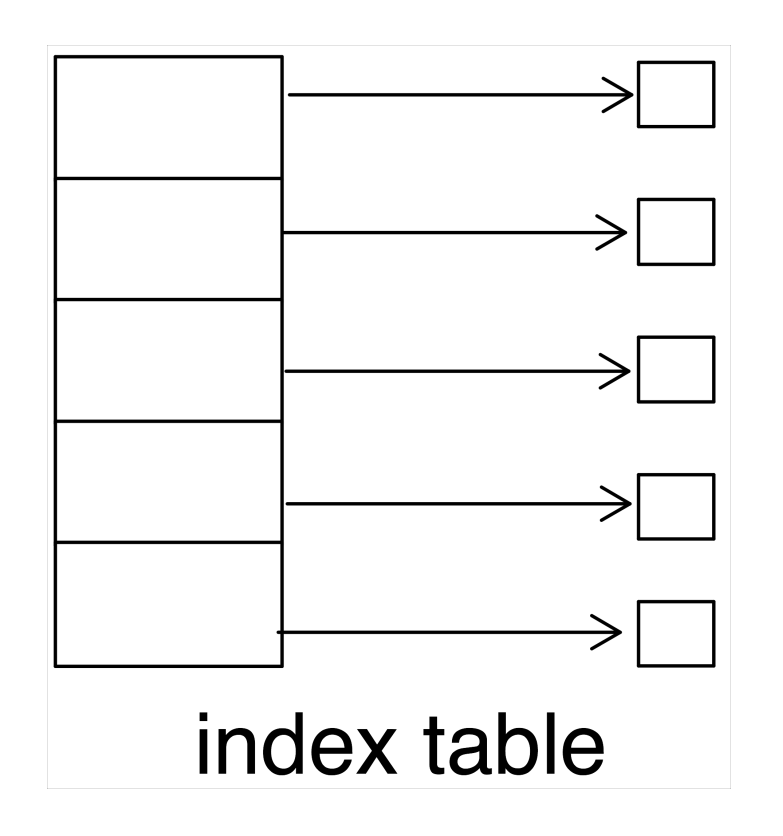

## **Indexed Allocation**

- Pros
	- more efficient random access: look into table
	- no external fragmentation
	- easy to create a file (no allocation problem)
- Cons
	- overhead space taken by index table
	- unclear how large the index table should be
		- linked scheme, multilevel index
		- combined scheme (BSD Unix inode)

#### **Example of Indexed Allocation**

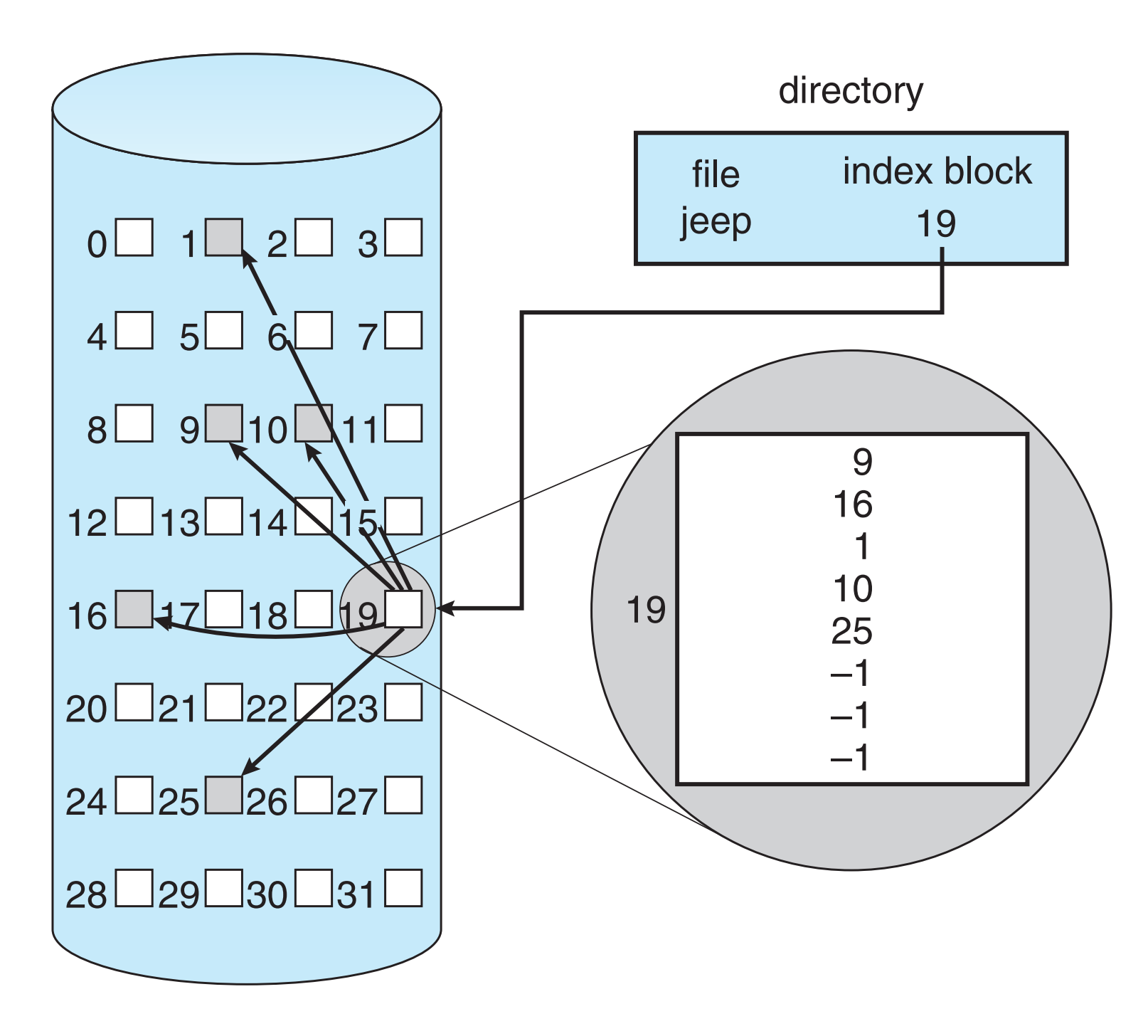

### **Indexed Allocation Example**

- Max file size  $= 256$  KB
- Block size  $= 512$  words
	- a word is enough to address block space
- = > need only 1 block for index table

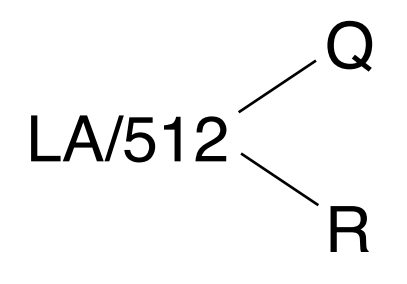

Logical Address (LA) divmod 512

quotient  $Q =$  displacement into index table remainder  $R =$  displacement into block

#### **Indexed Allocation – Mapping (Cont.)**

- block size  $= 512$ words
	- assuming word size is large enough for block space
- Linked scheme:
	- Link blocks of index table
	- no limit on size

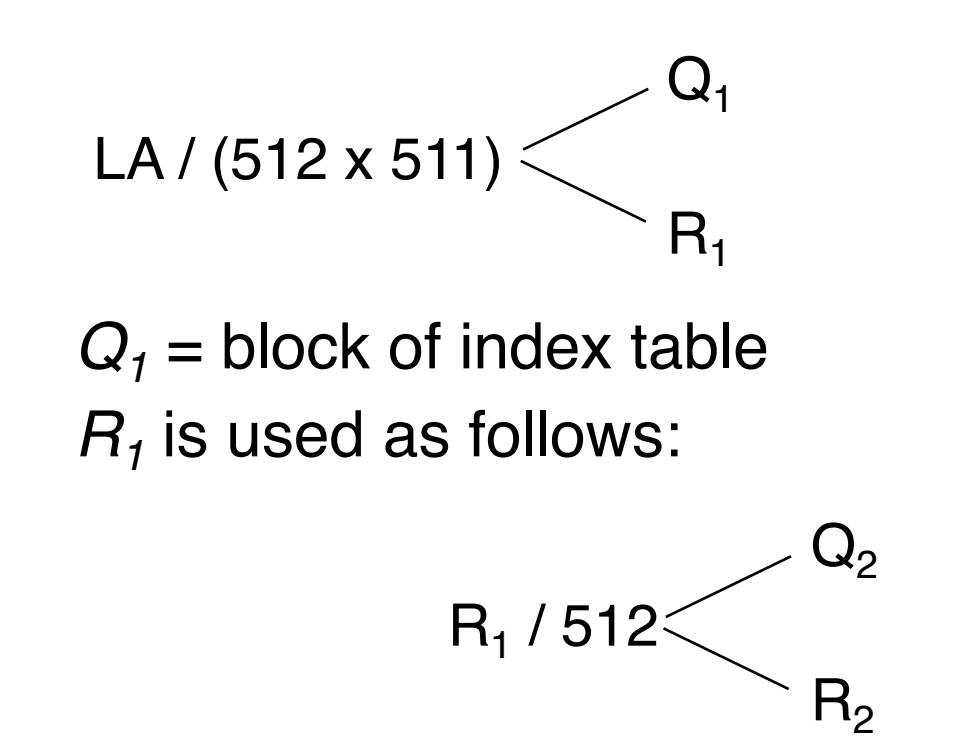

 $Q_2$  = displacement into block of index table  $R<sub>2</sub>$  displacement into block of file:

## **two-level index scheme**

- 4K blocks could store 1,024 four-byte pointers in outer index
	- 1,048,567 data blocks and file size of up to 4GB

 $Q_1$  = displacement into outer-index  $R_1$  is used as follows:

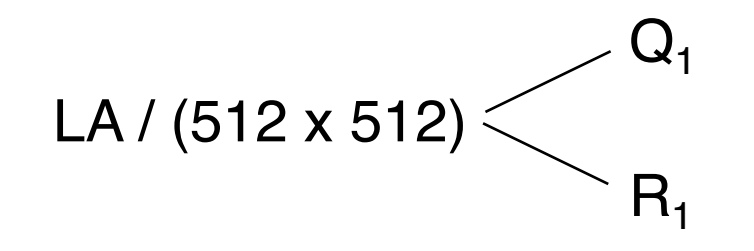

 $Q_2$  = displacement into block of index table  $R<sub>2</sub>$  displacement into block of file:

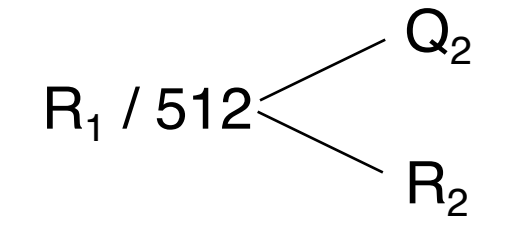

#### **Combined Scheme: UNIX inodes**

- File pointer: 4 bytes  $(32 \text{ bits}) \Rightarrow 4GB$
- $4KB block size$  direct size:  $12 \times 4KB = 48 KB$ single indirect size:  $2^{10}$  x  $4KB = 4MB$ double indirect:  $2^{10} \times 2^{10} \times 4KB = 4GB$ 12 direct entries 210 entries for single or double indirect table **MULLER 12** direct blocks file metadata single indirect blocks double indirect blocks triple indirect blocks data data data data .<br>.<br>. data data data data .<br>.<br>. .<br>.<br>. .<br>.<br>. .<br>.<br>. .<br>.<br>. .<br>.<br>. .<br>.<br>. .<br>.<br>. .<br>.<br>. .<br>.<br>. .<br>.<br>. data data data data data data data data

#### **Combined Scheme: UNIX inodes**

- File pointer: 4 bytes  $(32 \text{ bits}) \Rightarrow 4GB$
- $4KB block size$  direct size: 12 x  $4KB = 48 KB$ single indirect size:  $2^{10} \times 4KB = 4MB$ mode double indirect:  $2^{10} \times 2^{10} \times 4KB = 4GB$ owners (2) timestamps (3)  $\blacktriangleright$  data size block count  $\blacktriangleright$  data 210 entries for data single or double indirect table 12 direct blocks entries data data data single indirect  $\blacktriangleright$  data data double indirect triple indirect data data

### **Performance**

- Contiguous
	- great for sequential and random access (aka "direct" access)
- Linked
	- good for sequential, not random access
- OS approaches
	- may be hybrid: contiguous for direct, linked for sequential
	- Declare access type at creation -> select either contiguous or linked, and OS will do conversion to the matching allocation.

## **Performance (cont'd)**

- Indexed more complex
	- Single block access could require 2 index block reads then data block read  $\Rightarrow$  caching helps
	- Clustering can help improve throughput, reduce CPU overhead
- Hybrid index and contiguous
	- contiguous for small files
	- switch to indexed allocation as file grows large

# **Free Space Management**

# **Free-Space list**

- Needed to track **available** blocks or clusters
	- (Using term "block" for simplicity)
- Options
	- Bit vector or bit map (n blocks)
	- Linked list (same as linked allocation)
	- Grouping (same as linked indexed allocation)
	- Counting (same as contiguous allocation)
- OS usually manage free space same way as file

#### **Bit Vector** 0 1 2 *n*-1

- Example:
	- block size  $= 4KB$
	- disk size  $= 2^{40}$  bytes  $(1 \text{ TB})$
	- $n = 2^{40}/2^{12} = 2^{28}$  bits (or 32MB)
	- clusters of 4 blocks = 8MB of memory
- Pro
	- Easy to get contiguous files
- Con
	- bitmap must be cached for performance
	- 1TB disk requires 32MB bitmap

$$
bit[i] = \begin{cases} 1 \Rightarrow block[i] \text{ free} \\ 0 \Rightarrow block[i] \text{ occupied} \end{cases}
$$

Block number calculation

(number of bits per word) \* (number of 0-value words) + offset of first 1 bit

…

CPUs have instructions to return offset within word of first "1" bit

#### **Linked Free Space List on Disk**

- Same as linked allocation
	- free-space list head • keep the first free block pointer in a special location on disk and cache in memory
- Pro
	- No waste of space
	- No need to traverse the entire list (if # free blocks recorded); put all link pointers in a table (FAT)
- Con:
	- $\Gamma$ • Cannot get contiguous space easily

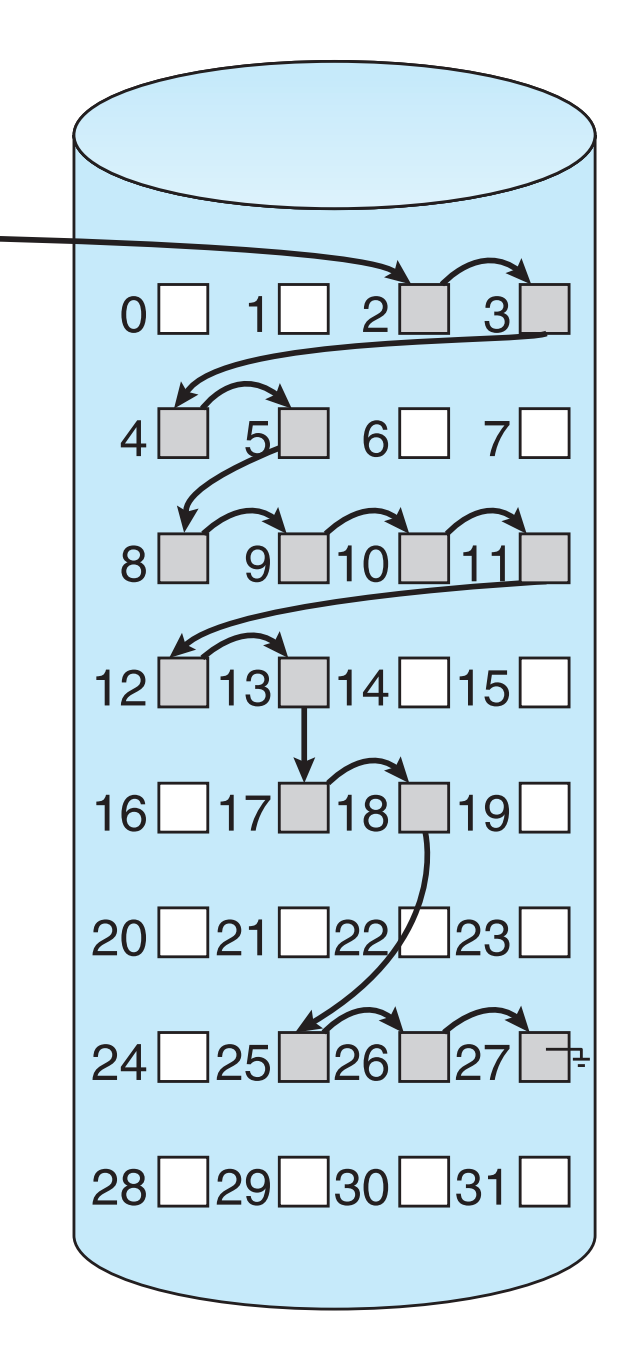

#### **Grouping and Counting in Linked free list**

- Grouping (same as linked-index allocation)
	- Modify linked list to store in the first block:
		- address of next (n-1) free blocks in first free block,
		- a pointer to next block that contains free-block-pointers (like this one)
- Counting (same as contiguous allocation)
	- Keep address of first free block and count of following free blocks
	- Free space list then has entries containing addresses and counts

## **TRIM and Unallocate**

- New mechanisms for informing storage devices of pages that can be erased
	- Storage device optimizes erasure by scheduling its own erase operation
	- especially important for NVM
- commands
	- TRIM for ATA drives
	- Unallocate for NVMe-based

# **Efficiency: depends on**

- Disk allocation and directory algorithms
- Types of data kept in file's directory entry
	- e.g., last access date, last modified date
- Metadata structures
	- Pre-allocation or
	- as-needed allocation
- Fixed-size or varying-size data structures
	- FAT-16  $\Rightarrow$  max size of partition = 32 MB. (PC XT HD 10MB)
	- FAT-32: 4 GB per file limit, 16TB max partition size

## **Performance: depends on**

- Whether data and metadata are close
- Buffer cache
	- separate section of main memory for frequently used blocks
	- No buffering / caching  $\Rightarrow$  writes must hit disk before ack
- Buffer cache + Page cache: unified or separate?
- Optimizations
	- Synchronous or asynchronous writes
	- for sequential access

## **Buffer cache vs Page cache**

- Buffer Cache
	- caches disk blocks for file system
- Works with read() and write() calls
- Page Cache
	- caches file data as pages
	- Memory-mapped I/O goes to page cache

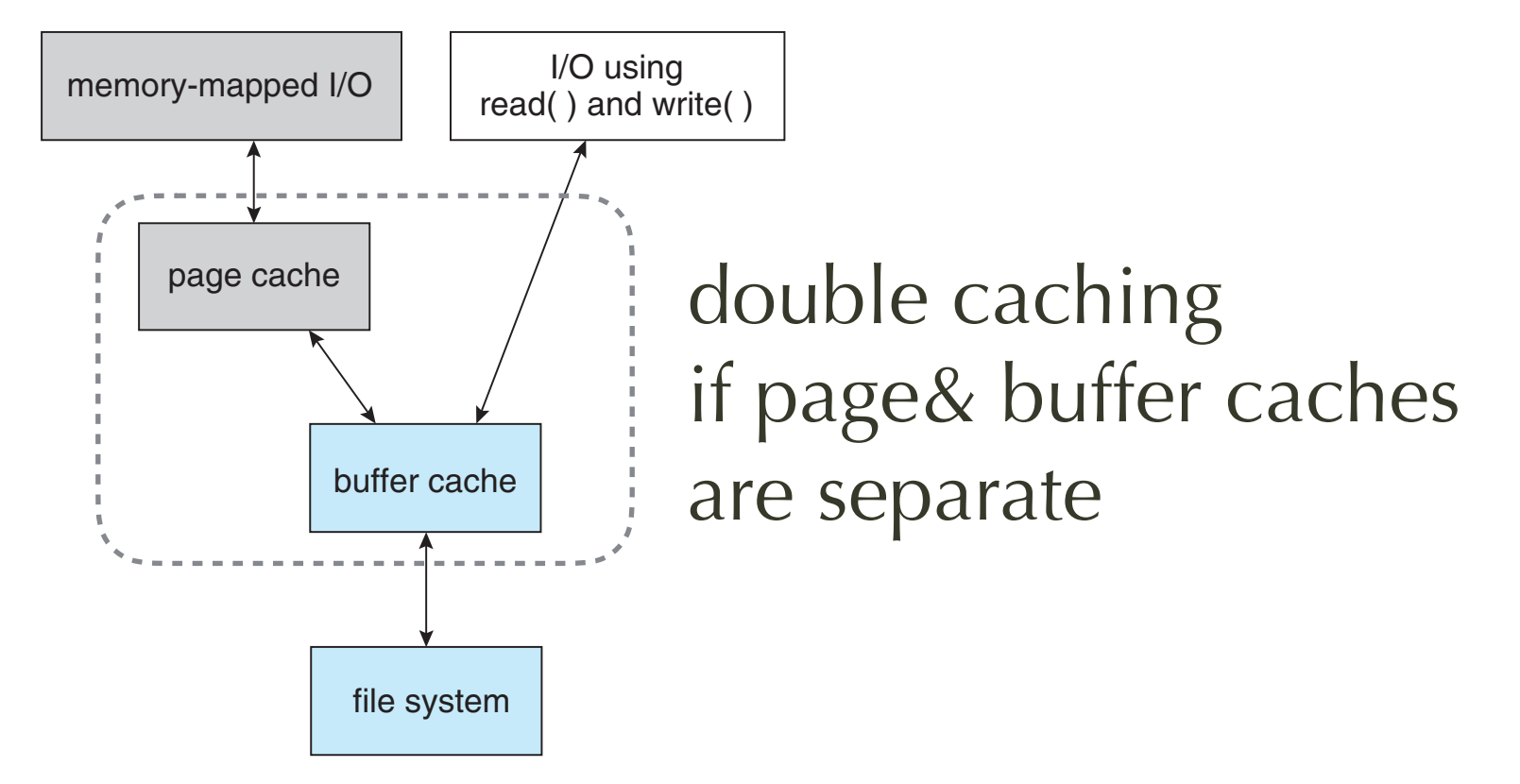

## **Unified Buffer Cache**

- Uses the same page cache to cache both
	- memory-mapped pages and
	- ordinary file system I/O
- *i.e., Virtual Memory system manages* file-system data
- Purpose
	- avoid double caching
- Issues
	- which caches get priority?
	- what replacement algorithms to use?  $t_0$  algorithms to maximize  $\frac{1}{2}$  $A_1$

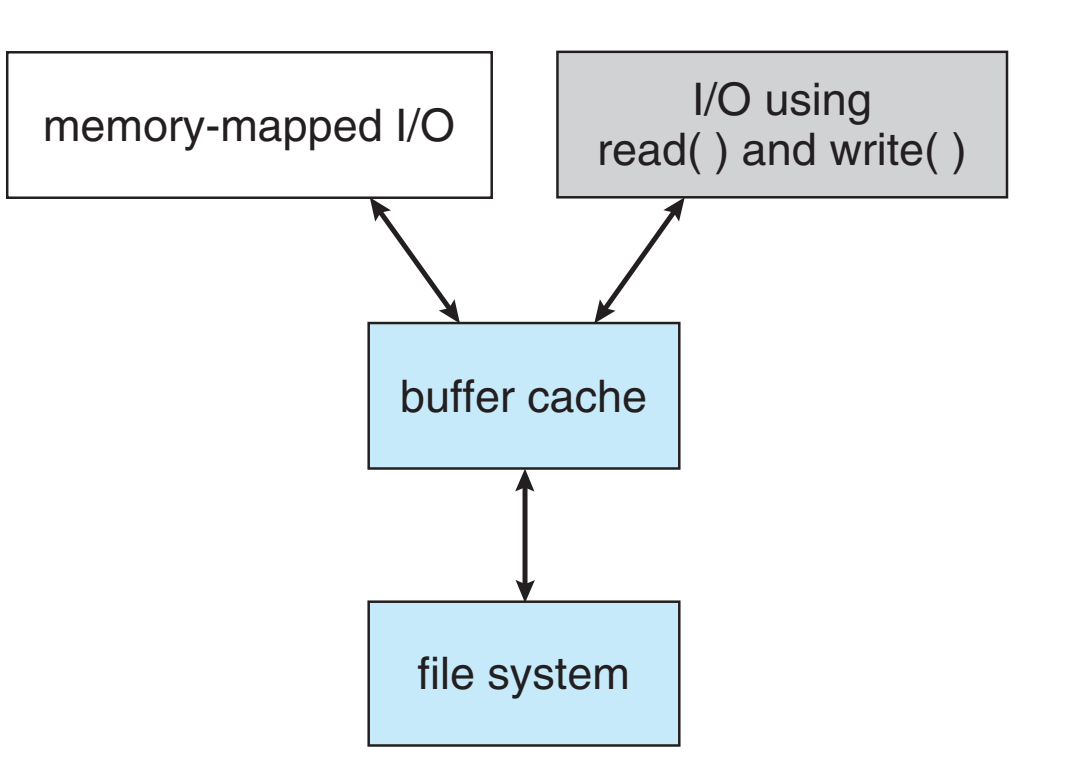

#### **Optimization with Page Cache for sequential access**

- LRU is a bad idea for page replacement
	- most recently used unlikely to be used again soon
- Instead: use Free-behind
	- remove a page from buffer upon accessing next page
- Read-ahead
	- idea of prefetch next page is likely to be needed soon, want to get started early to save latency

#### **I/O Synchrony and impact on performance**

- Asynchronous writes
	- more common, buffer-able, faster
	- small writes may appear fast => actual I/O much slower
	- larger writes might not be faster if out of buffer
- Synchronous or asynchronous Reads
	- frequently slower than asynchronous writes
	- only prefetching may help, not synchrony

#### **Consistency among multiple ondisk data structures**

- On-disk data structures
	- directory structure, free-block pointers, free FCB pointers
- Cause of inconsistency:
	- system crash before changes get fully flushed to disk
	- pull USB drive without doing "Safely remove"

## **Recovery**

- Consistency checking (e.g., unix fsck)
	- compares data in directory structure with data blocks on disk, and tries to fix inconsistencies
	- Can be slow and sometimes fails
- Back up data from disk to A storage device
	- magnetic tape, other magnetic disk, optical
	- Recover lost file by restoring data from backup

#### **Log-Structured File Systems (Journaling)**

- Journaling to a log (separate disk or section on disk)
	- FS records each metadata update to the file system as a transaction
	- A transaction is committed once it is written to the log
- Transactions in the log are asynchronous to the file system
	- The file system may not have been updated yet
	- When FS structures are modified, the transaction is removed from log
	- If FS crashes => remaining transactions in log must still be performed
- Advantages
	- Faster recovery from crash
	- removes chance of inconsistency of metadata

## **Example: WAFL File System**

- Used on Network Appliance "Filers"
	- distributed file system appliances
	- WAFL = "Write-Anywhere File Layout"
- Serves up NFS, CIFS, http, ftp
- Random I/O optimized, write optimized
	- NVRAM for write caching
- Key feature: Snapshots

#### **Snapshots in WAFL**  $\blacksquare$ new blocks, and the clone's pointers are updated to refer to the new blocks. The original snapshot is unmodi!ed, still giving a view into the !le system as

- Snapshot
	- keep old inode
	- make new inode that points to new
- Update to snapshot
	- don't write over existing block - write to new and point
	- useful for versioning
	- Does not require copy on write - automatic!

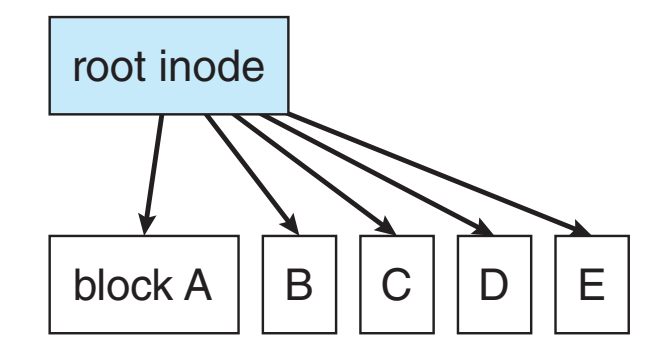

(a) Before a snapshot.

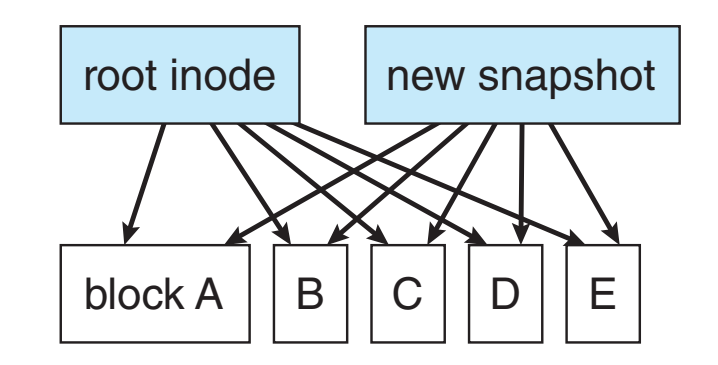

(b) After a snapshot, before any blocks change.

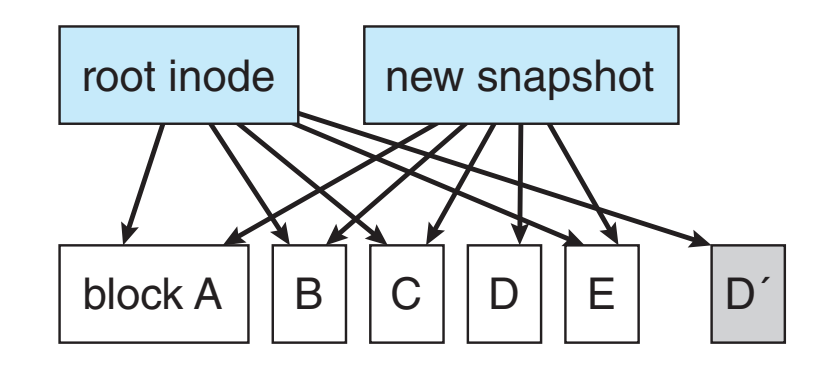

(c) After block D has changed to D´.